# Manual Uso Extranet Hoteles Nuevos Folleto Selección Hoteles 2023

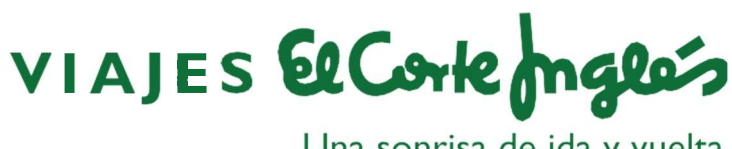

Una sonrisa de ida y vuelta

# Página de acceso

FOLLETOS

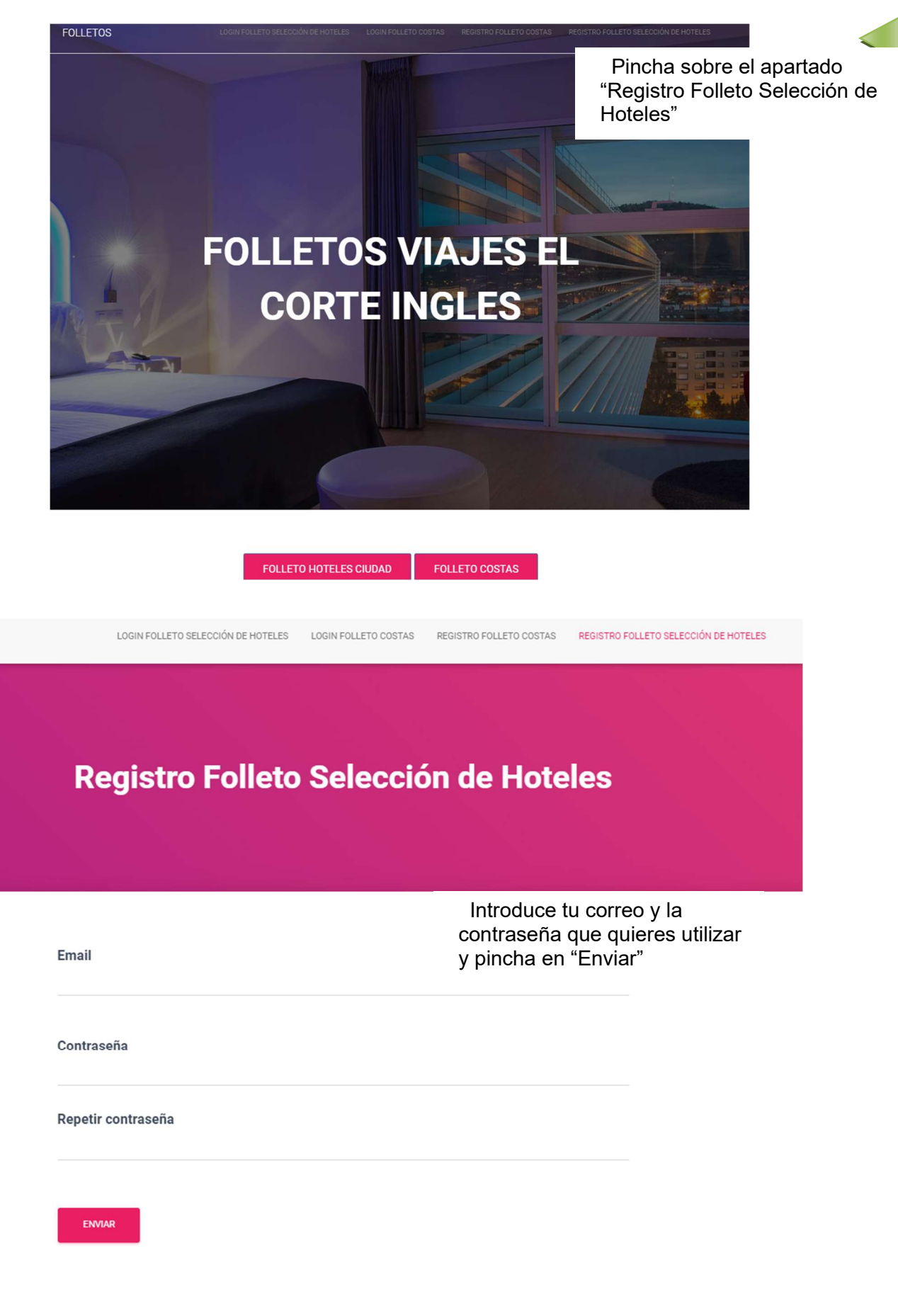

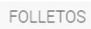

#### Mi cuenta folleto Selección de Hoteles

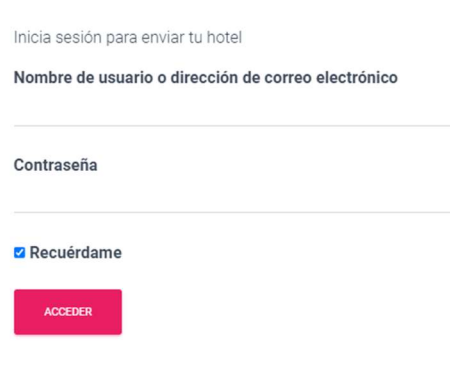

Automáticamente te redirige al apartado "Login Folleto Selección de Hoteles" donde deberás indicar el email y la contraseña elegidos en el paso anterior y pulsar en "Acceder"

# Página Mi cuenta

He olvidado mi contraseña

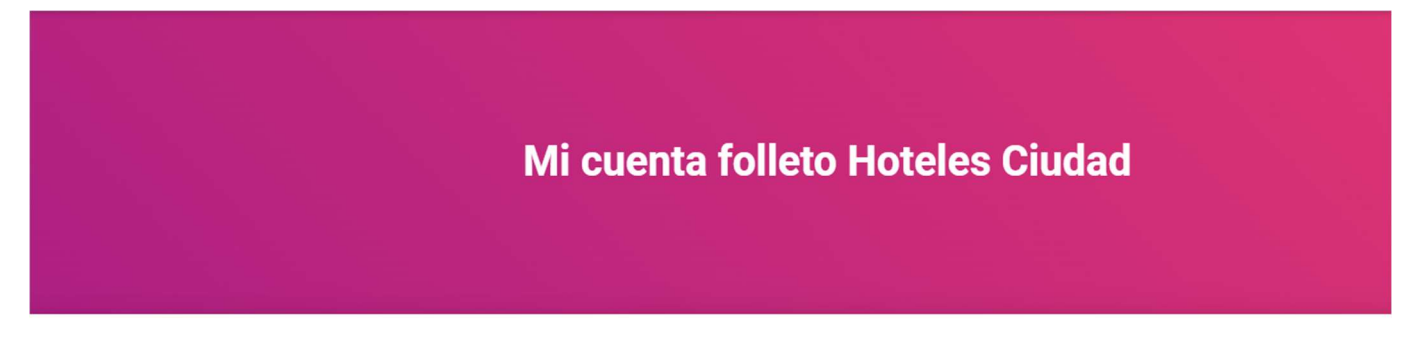

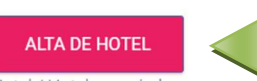

Pincha en "ALTA DE HOTEL" para empezar a rellenar la información

Hotel / Hoteles enviados que se publicaran en el folleto «Selección de hoteles 2023»

#### No hay hoteles que mostrar

ANTERIOR (SIGUIENTE)

Cerrar sesión

# Página Alta Hotel

## Selección de Hoteles 2023

#### Datos Generales de la aportación

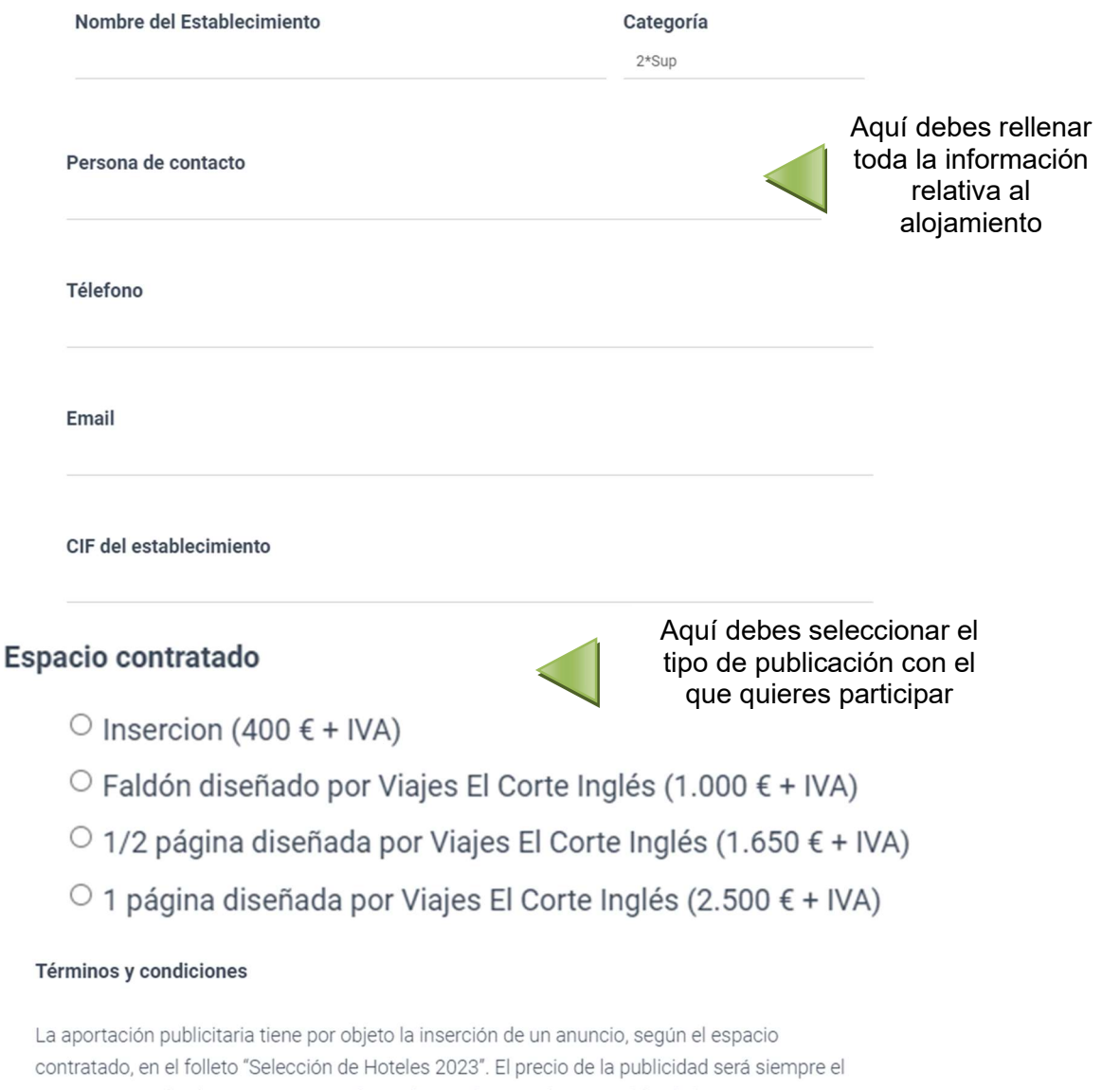

 $\epsilon$ que corresponda al espacio contratado. La forma de pago de esta publicidad será a DESCONTAR de FACTURACIÓN, mediante emisión de factura por Traveltino 2009 S.L. Si al comienzo de la contratación de 2023 no se hubiera saldado la cantidad fijada, el proveedor se compromete a abonar a Traveltino 2009 S.L. el importe total o la diferencia pendiente mediante cheque o transferencia.

No se admitirá ningún establecimiento dentro del folleto "Selección de Hoteles 2023" que no envíe cumplimentado este formulario. Asimismo, les informamos que el establecimiento es totalmente responsable de los datos generales, de las características, servicios e imágenes del establecimiento que facilite en este formulario para su publicación, así como textos publicitarios, marcas comerciales que faciliten a Viajes El Corte Inglés S.A. para la inclusión en sus folletos, quedando Viajes El Corte Inglés S.A. excluida de cualquier responsabilidad por este<br>
Concepto.

aceptación de los poder finalizar

términos y<br>El establecimiento a través de la marcación de la correspondiente casilla da por conocidos y condiciones para<br> **Exercise Security** aceptados los presentes Términos y Condiciones.

Aceptación de estos términos y condiciones 2023

## **Datos Generales del Hotel**

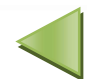

En este apartado se completan los datos del hotel que se van solicitando

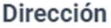

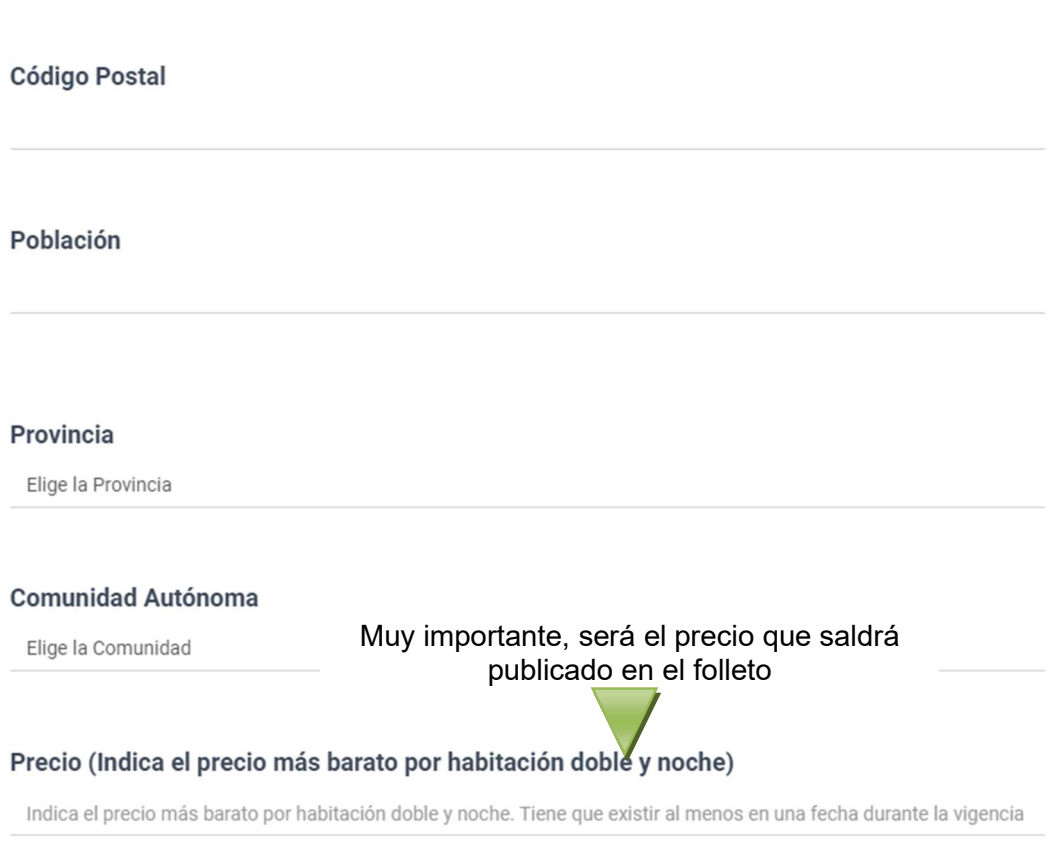

### **Facilidades en Habitaciones**

- $\Box$  Servicio habitaciones
- $\Box$  Aire acondicionado
- $\Box$  Secador
- $\Box$  Minibar
- $\Box$  Caja seguridad
- $\Box$  WiFI en habitación
- □ Menú de almohadas

#### **Servicios Generales del Hotel**

- $\Box$  Traslados
- $\Box$  Custodia de valores
- $\Box$  Bar
- $\Box$  Restaurante
- □ Accesibilidad personas con discapacidad
- $\Box$  Parking
- $\Box$  Equipo audiovisual en alquiler
- $\Box$  WiFi zonas comunes
- □ Servicio de Secretariado
- $\Box$  Business center
- $\Box$  Acepta mascotas

Seleccionar aquellas de las que el

establecimiento disponga

Seleccionar aquellos de los que el establecimiento disponga

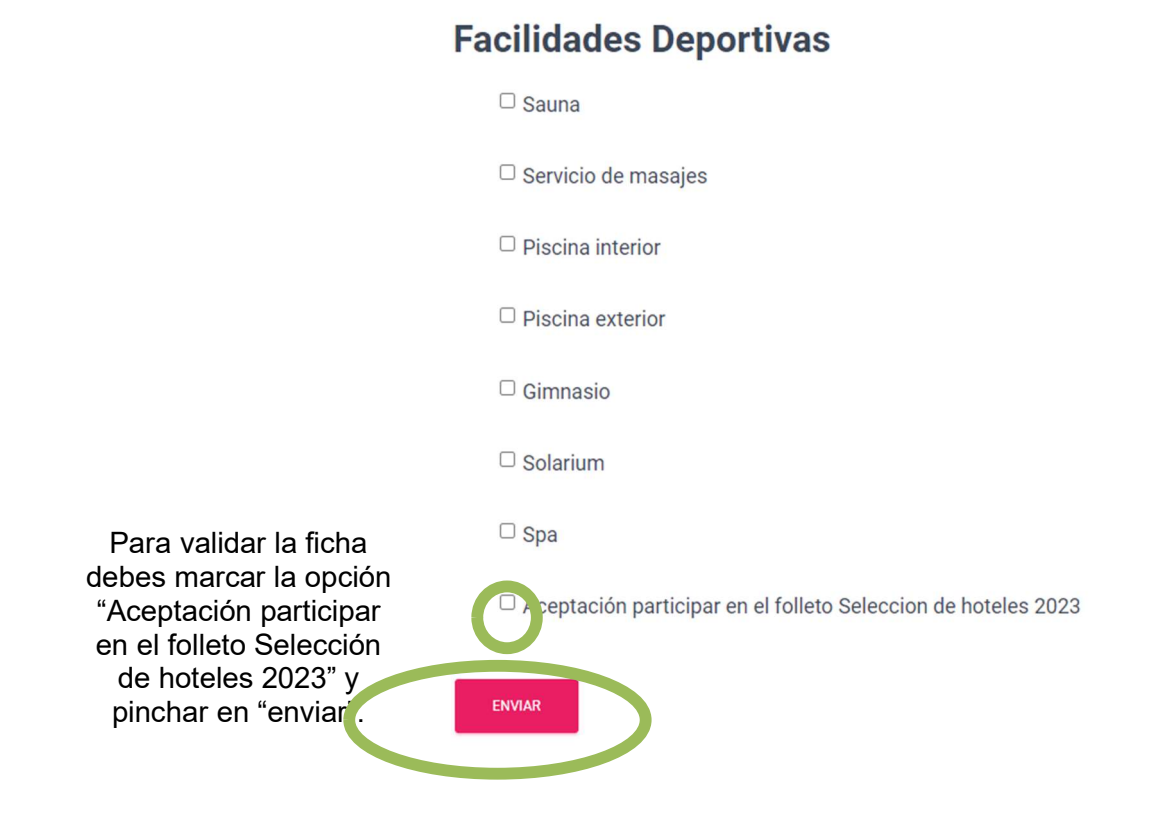

## **Mi cuenta folleto Hoteles Ciudad**

Al realizar estas acciones recibirás un email de confirmación donde encontrarás la información completa que se publicará en el folleto y será la que utilizará el dpto. de Publicidad para la composición del folleto.

#### **ALTA DE HOTEL**

Hotel / Hoteles enviados que se publicaran en el folleto «Selección de hoteles 2023»

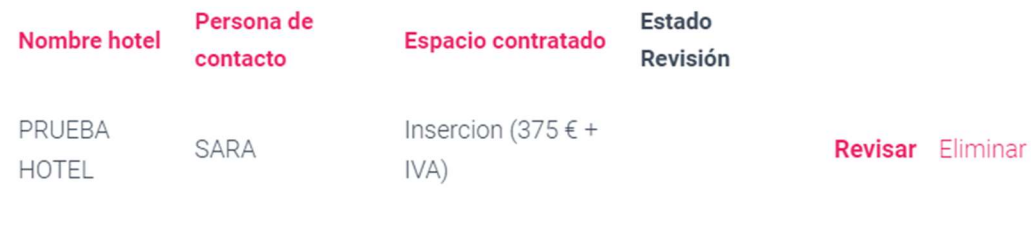

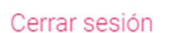

ANTERIOR

SIGUIENTE